Data Types in C (a deeper dive)

ESC101: Fundamentals of Computing Nisheeth

### Mixing Types in C Expressions

- $\blacksquare$  We can have C expression with variables/constants of several types
- Certain rules exist that decide the type of the final value computed
- **Demotion and Promotion are two common rules**
- int  $a = 2/3$ ;  $// a will be 0 (no demotion/promotion)$
- 
- 
- 
- 
- 
- float  $a = 2/3$ ;  $\frac{1}{2}$  a will be 0.0 (RHS is int with value 0, promoted to float with value 0.0)
- int  $a = 2/3.0$ ;  $// a will be 0 (RHS is float with value 0.66, becomes int with value 0)$
- float  $a = 2/3.0$ ;  $\frac{1}{1}$  a will be 0.66 (RHS is float with value 0.66, no demotion/promotion)

2

- int  $a = 9/2$ ;  $// a will be 4 (RHS is int with value 4, no demotion/promotion)$
- float  $a = 9/2$ ;  $// a will be 4.0 (RHS is int with value 4, becomes float with value 4.0)$
- During demotion/promotion, the RHS value doesn't change, only the data type of the RHS value changes to the data type of LHS variable

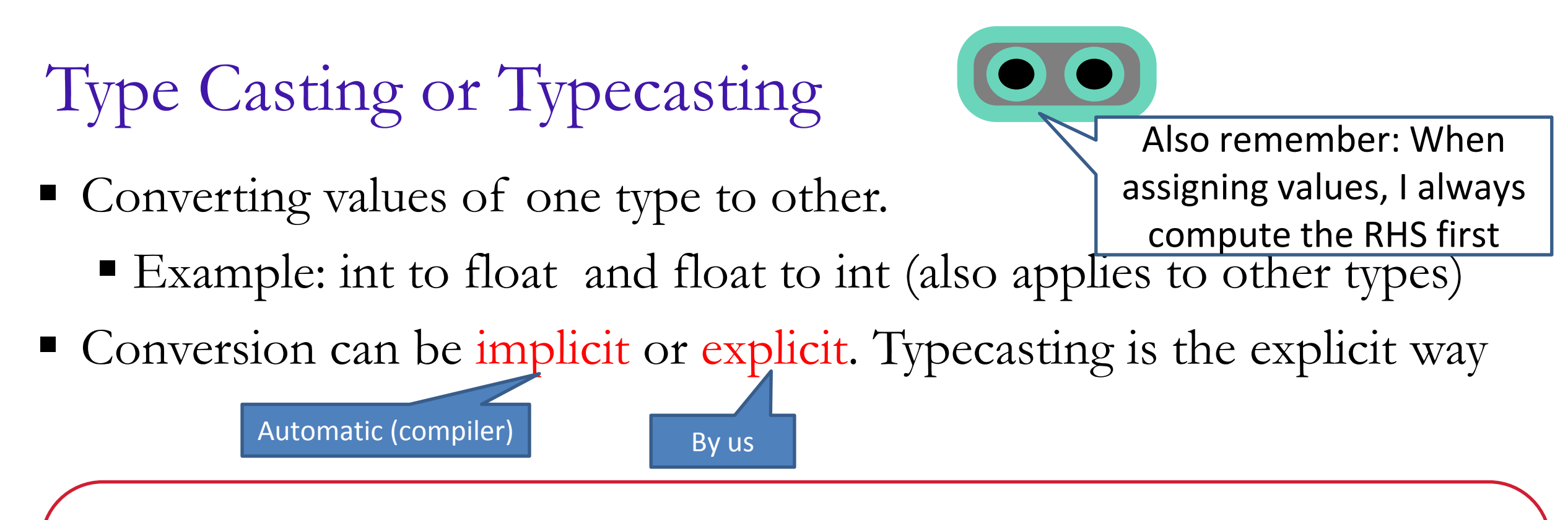

- int  $k = 5$ ;
- float  $x = k$ ; // good implicit conversion, x gets 5.0
- float  $y = k/10$ ; // poor implicit conversion, y gets 0.0
- float  $z = ((float) k)/10; // Explicit conversion by typecasting, z gets 0.5$
- float  $z = k/10.0$ ; // this works too (explicit without typecasting), z gets 0.5

3

### Typecasting: An Example Program

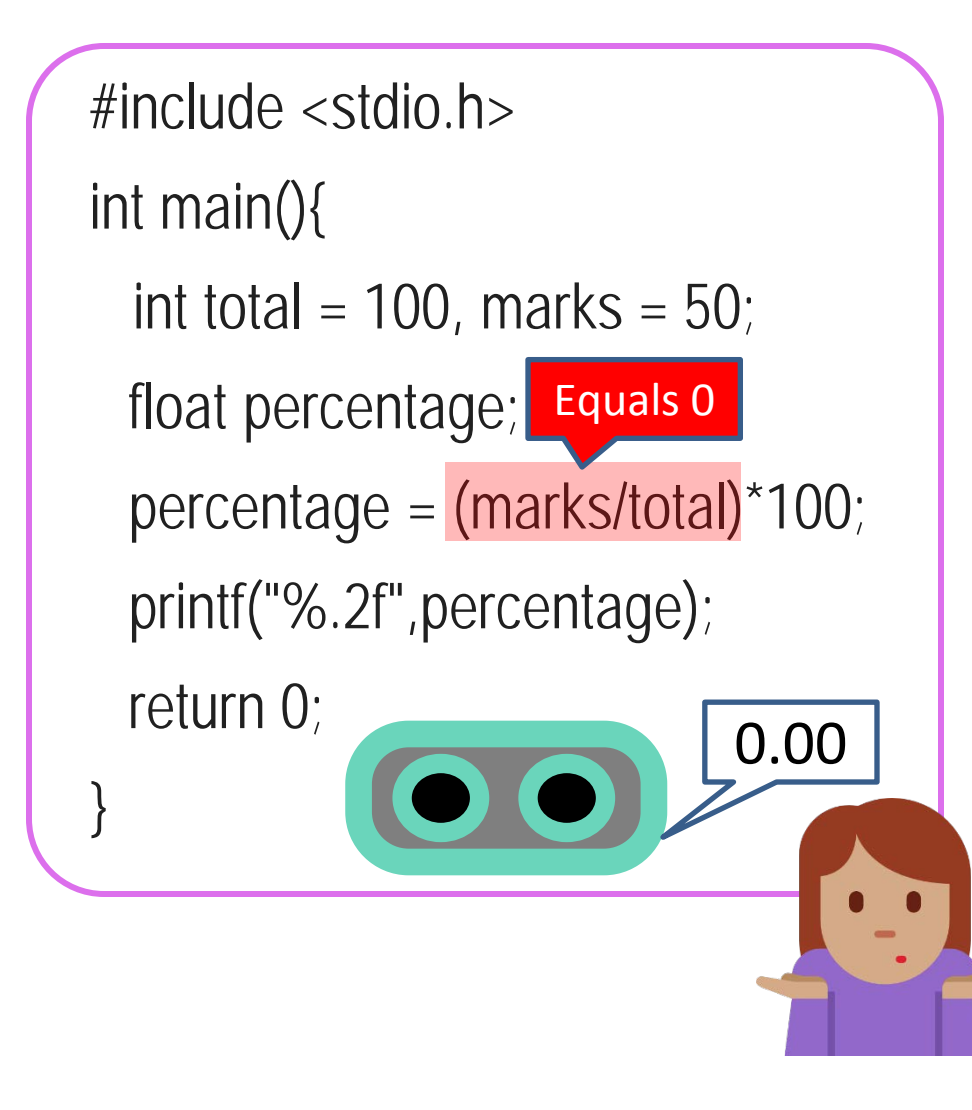

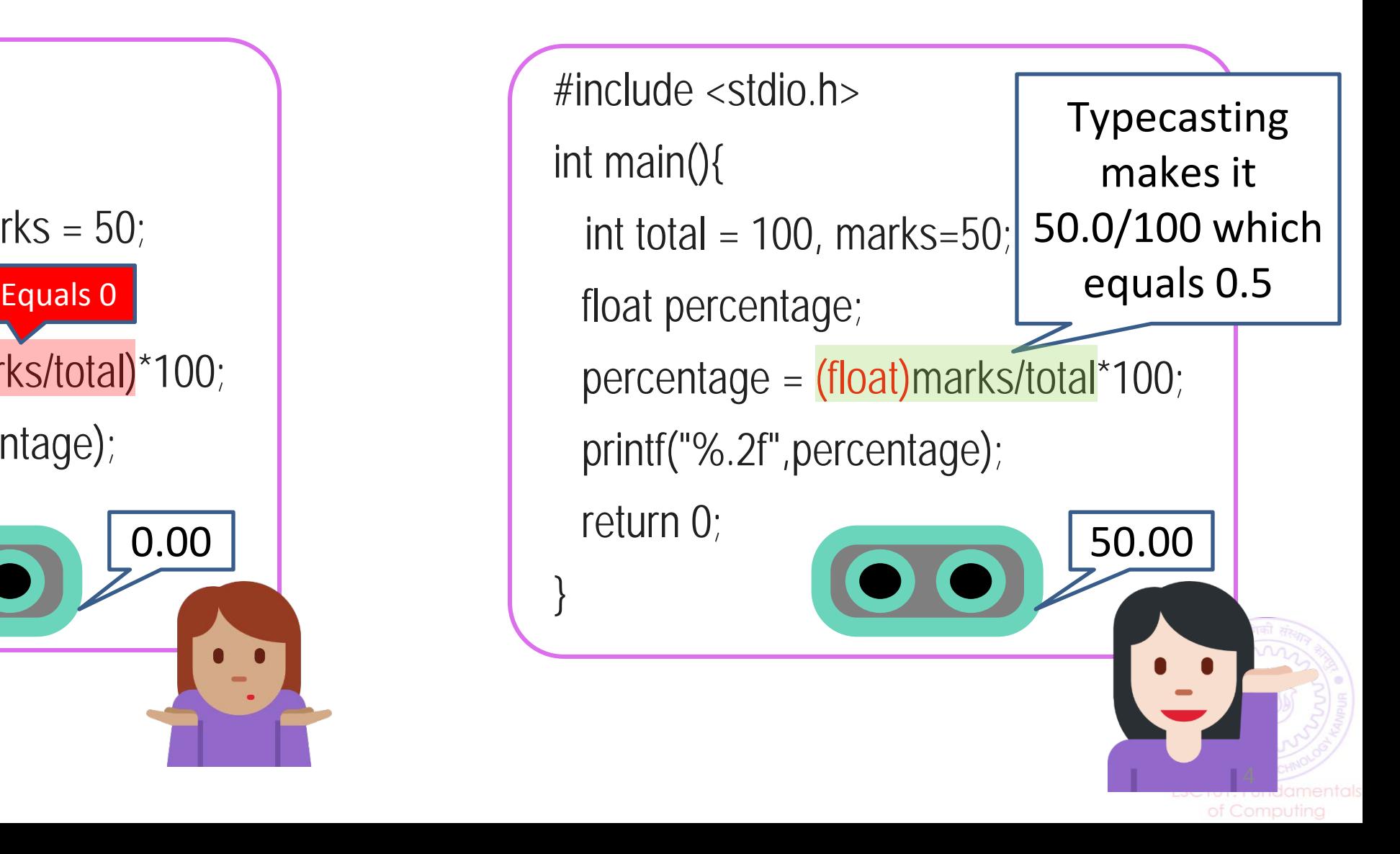

#### Typecasting is Nice. But Take Care..

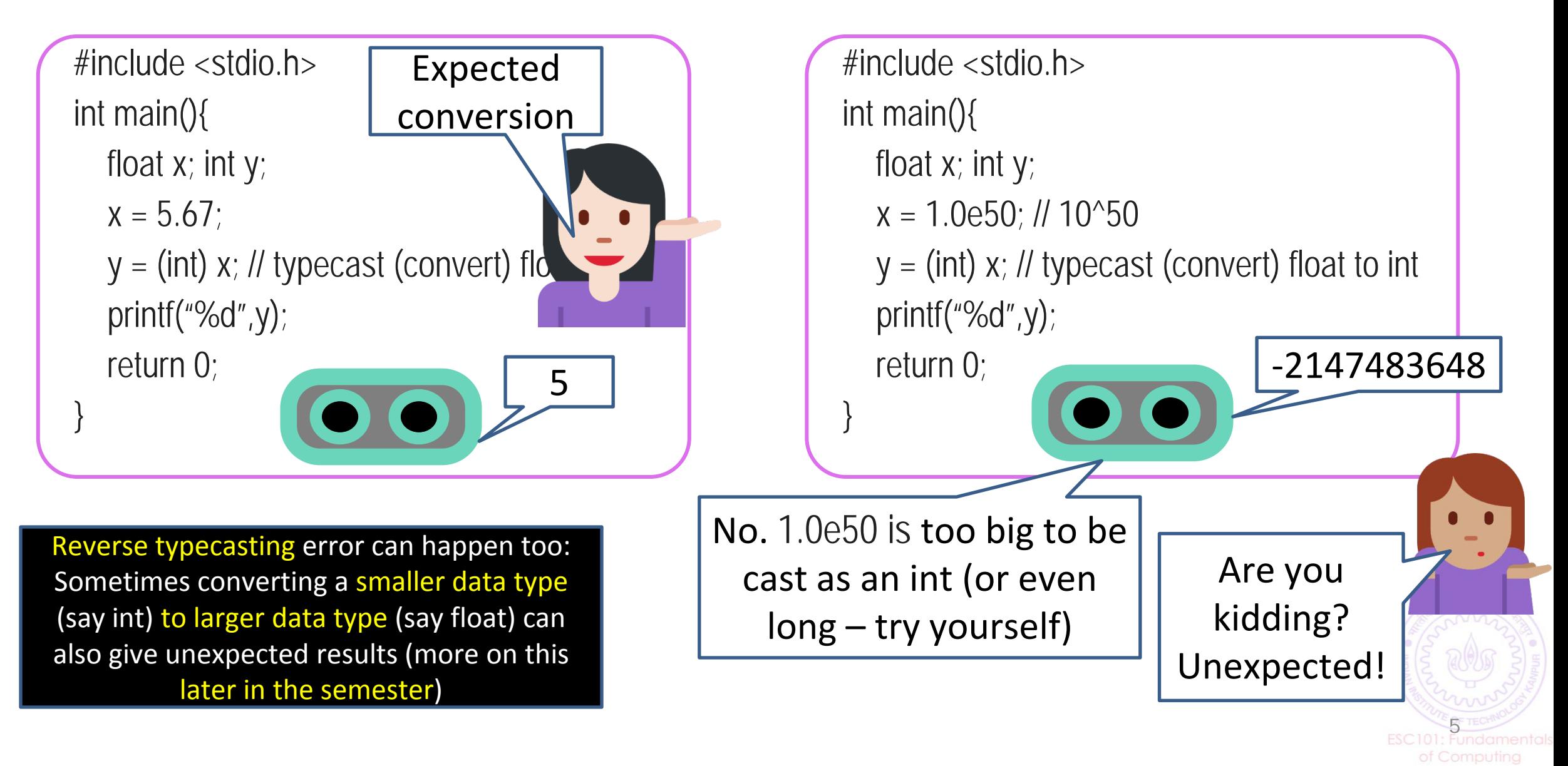

# int and long

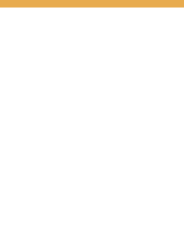

Very good friends since both store integers

- Can add/subtract/multiply/divide/remainder two ints, two longs, as well as an int and a long
- In fact, even if we try to print an int using %ld or print a long using %d, Prutor will only warn us, not throw an error (but results at run-time may be unexpected sometimes)

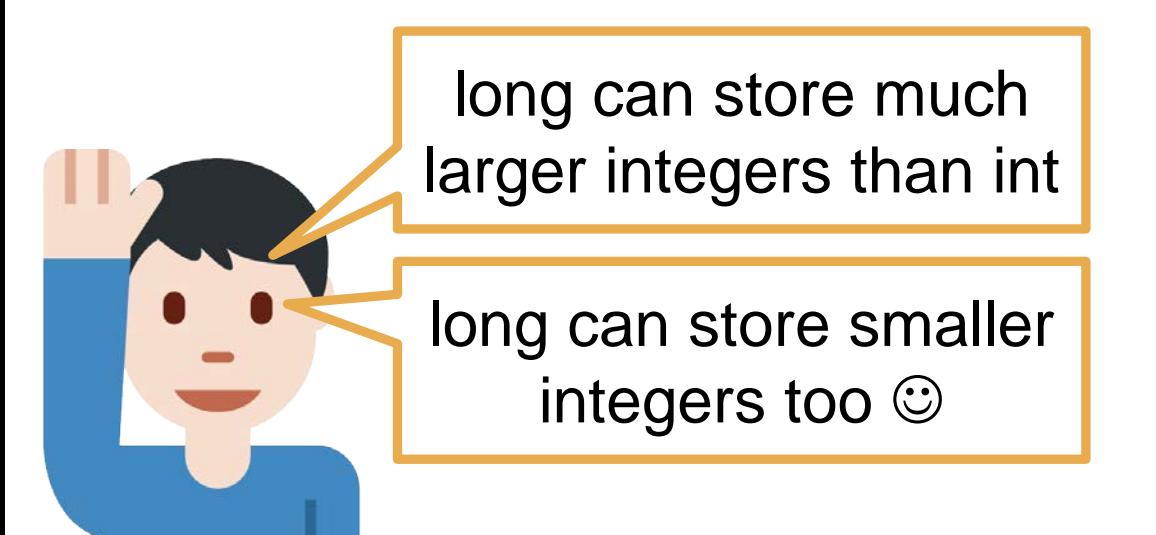

So I don't have to be careful about anything?

of Computing

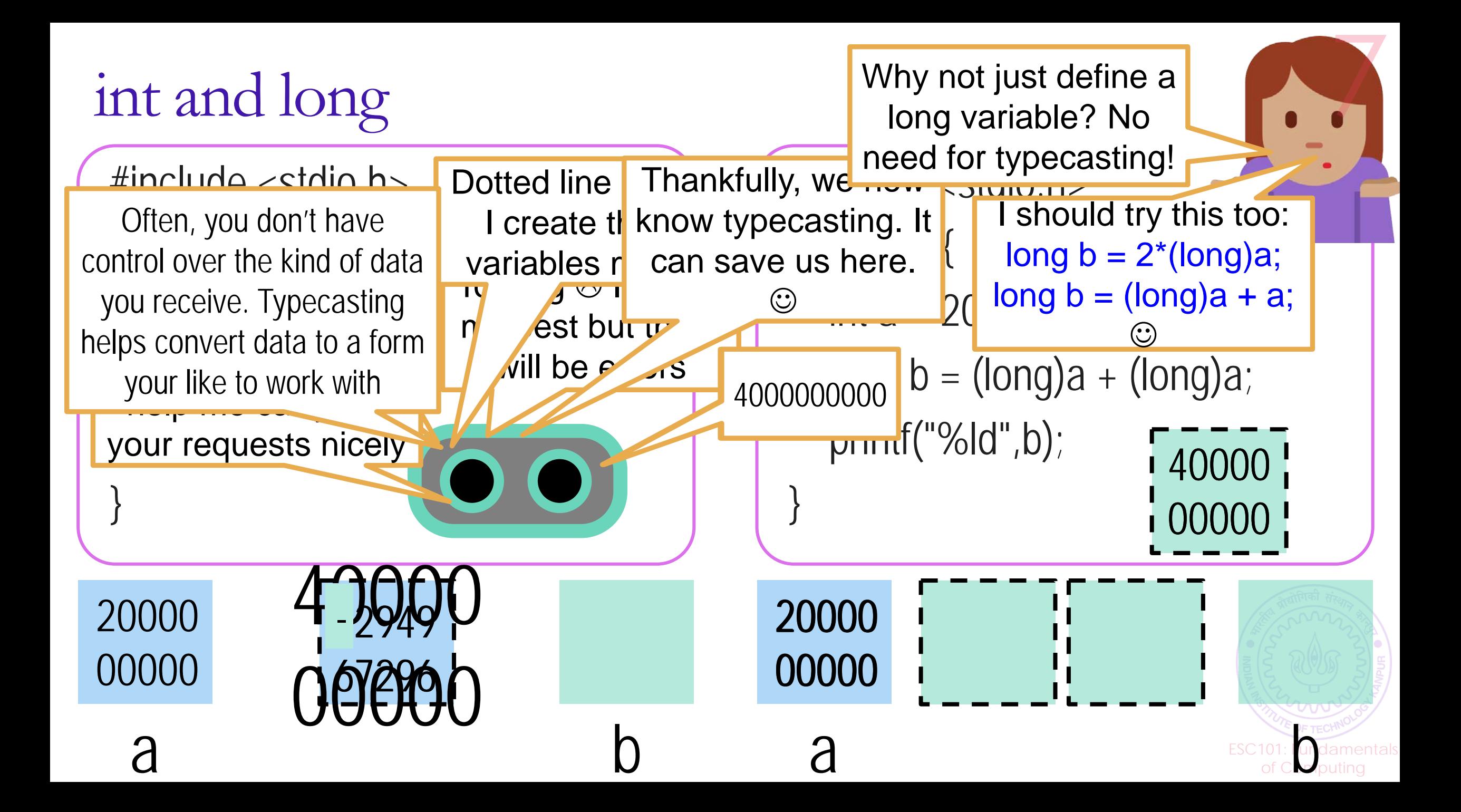

#### What if we ha  $Hmm...$  An int being multiplied to a long. Can typecast int to long Can typecast long to int int  $a = 2$ ; long  $c, b = 5$ ;  $b = (long) a;$  $a = (int) b;$  $c = a * b;$ Let me take care to convert the int to a long before performing the operation  $\odot$ Be careful! If b was storing a very large integer that won't fit into int, this typecast will cause errors Mixed Type Operations (Already Saw Some Cases)

e in the more powerful types like form<br>float that can store larger numbers In general, we should typecast weaker types like int into more powerful types like long and

 $a \qquad b \qquad \qquad \text{sech}$ 

ESC101: Fundamentals of Computing

#### Arithmetic on char data type

Note: When printing a char using printf, the quote symbols ' ' are not shown

Note: When giving char

- Recall that each char is associated with an integer value
	- Example: char 'A' to 'Z' are associated with integers 65 to 90 input for scanf, we don't type the quote symbols ' '
	- Refer to the ASCII table shown in last lecture's slides
	- Note: signed char range is -128 to 127, unsigned char range is  $0$  to 255 Try in

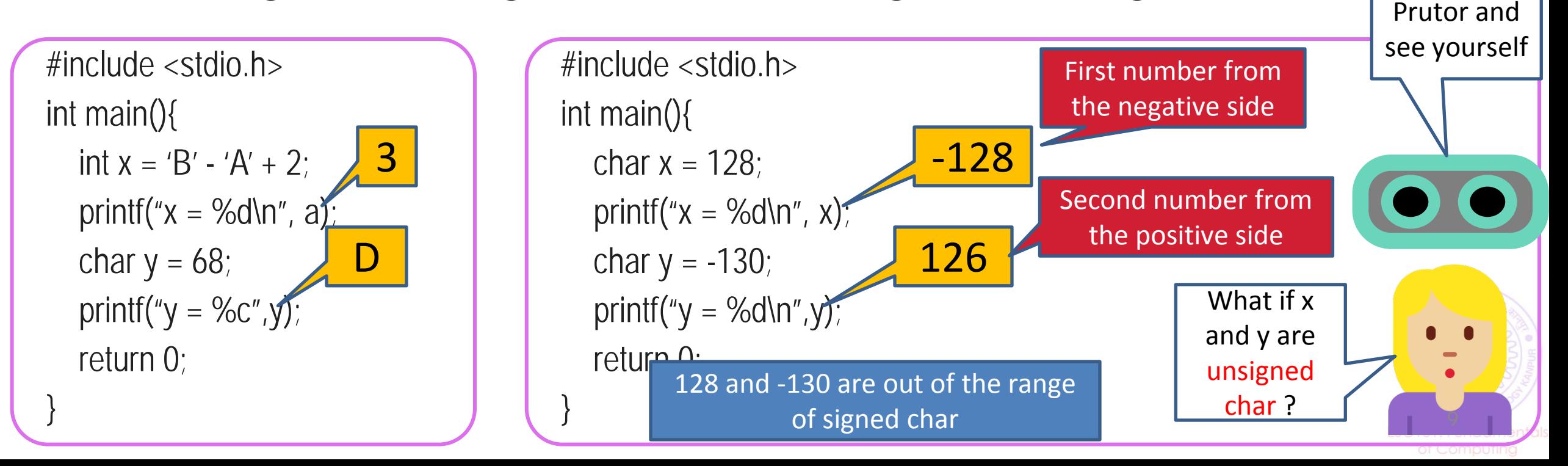

Arithmetic on char data type: More Examples

Keep in mind that char and int are inter-convertible

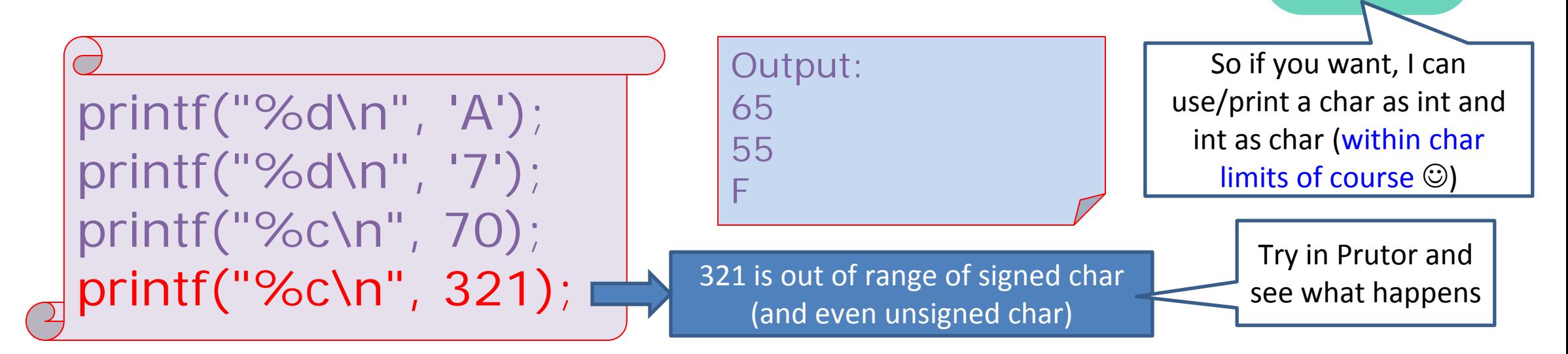

printf("%c\n", 'C'+5); printf("%c\n", 'D' - 'A' + 'a' ); printf("%d\n", '3' + 2); Output: H d 53 \* and / are also valid but should avoid with char 10

#### Representing Negative Integers

- Mainly three ways
- - Signed Magnitude
- - One's Complement
- - Two's Complement (used in modern computers)

• The Signed Magnitude approach is straightforward: To represent – x, take binary representation of x and make the left-most bit 1. So -  $7$  (7 in binary = 111) will be

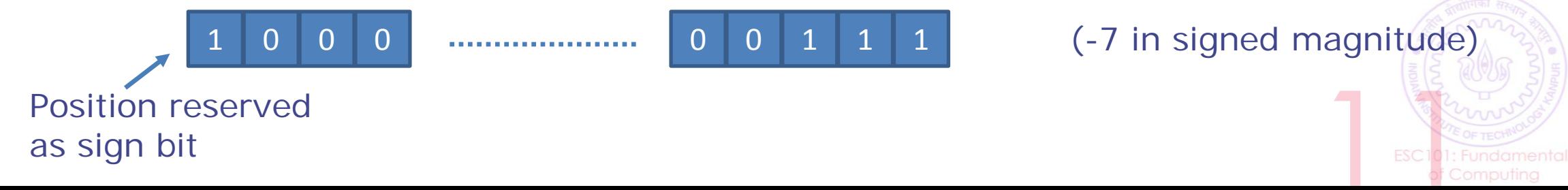

#### One's Complement

The first bit acts as a sign bit – if the first bit is 1, it is treated as a negative number, if the first bit is 0, it is treated as a positive number

• A long time ago (25-30 years ago) one's complement used to be using one to represent the representation of the representation of the representation of the representation of  $\Omega$ • 10 as a 4 byte interest interest as a 4 byte interest as If we have n bits, then using one's complement, we can represent numbers between  $-(2^{n-1}-1)$  and  $+(2^{n-1}-1)$ 

0000 0000 0000 0000 0000 0000 0010 0011 Largest positive integer is 01111111 11111111 11111111 11111111 Smallest negative integer is 1000000 00000000 00000000 00000000 1111 1111 1111 1111 1111 1111 1101 1100 Weird thing – negative 0 • Note that b + ~b = 11111111 11111111 11111111 11111111 11111111 11111111 11111111 11111111

• Used no more. These days, computers use two's complement to represent negative integers

#### Two's Complement

- Two's complement of an n-bit binary number is the number which when added to this number, gives 2<sup>n</sup>
- $2^{n}$  = 1 0 0 0 0 0 0 0 0 … 0 (1 followed by n zero bits)
- This means two's complement of b is  $2<sup>n</sup> b$
- Recall that  $b + \gamma b =$  all ones =  $2^n 1$  i.e. two's complement of b is  $2^n b =$  $~^{\circ}$ b + 1
- So a way of calculating two's complement take the one's complement and add 1 to the binary string
- These days two's complement of an integer n represents its negative (that  $is -n)$
- So for any integer n, one's complement of n will be  $-(n+1)$

#### Two's Complement

The first bit acts as a sign bit – if the first bit is 1, it is treated as a negative number, if the first bit is 0, it is treated as a positive number

Largest positive number is 01111111 11111111 11111111 11111111 Smallest negative number is 1000000 00000000 00000000 00000000 11111111 11111111 11111111 11111111 now represents -1

If we have n bits, then using two's complement, we can represent numbers between  $-2^{n-1}$  and  $+(2^{n-1}-1)$ 

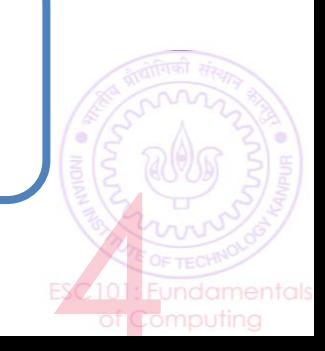

### Floating Point Representation

- $\blacksquare$  Have to represent three things
	- $\blacksquare$  sign
	- Exponent
	- **Number**
- Assign some bits of memory for each
	- 1 bit for sign
	- m for exponent
	- n for mantissa

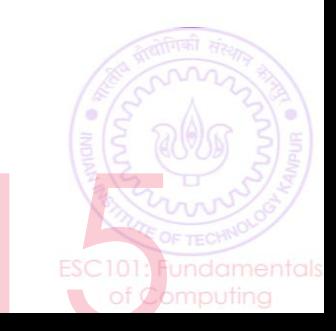

### Conceptual Example

- Consider a 4 bit memory
	- What can you assign with unsigned int?
		- $\bullet$  0,1,.....15
	- What can you assign with signed int?
		- Use twos complement notation
		- $\bullet$  -8,-7,....,7
	- What can you assign with float?

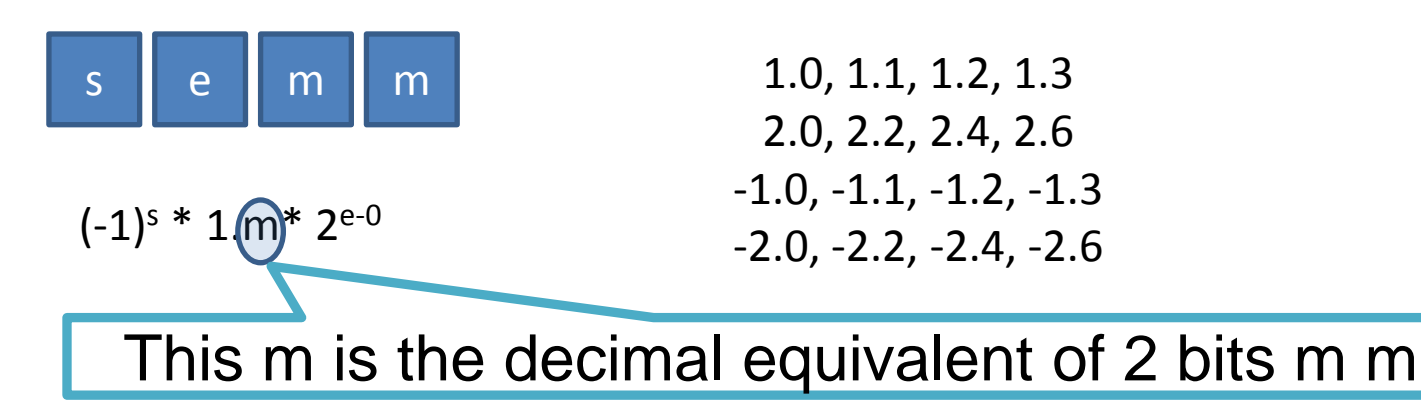

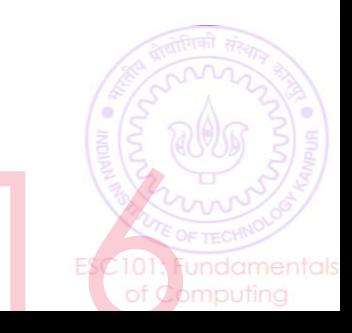

### IEEE 754 Floating Point Representation

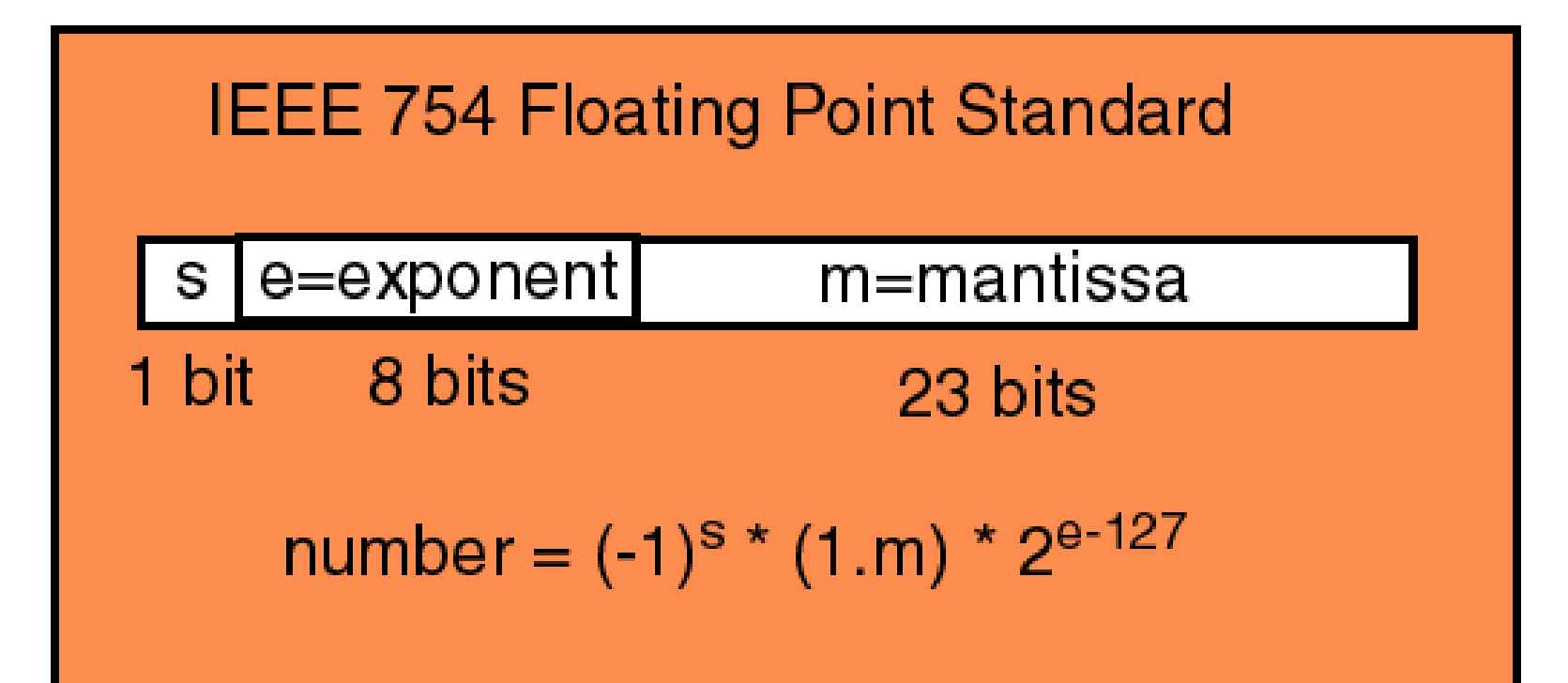

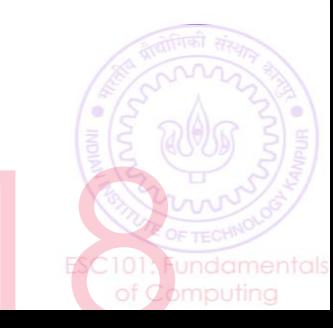

## Single-precision (float)

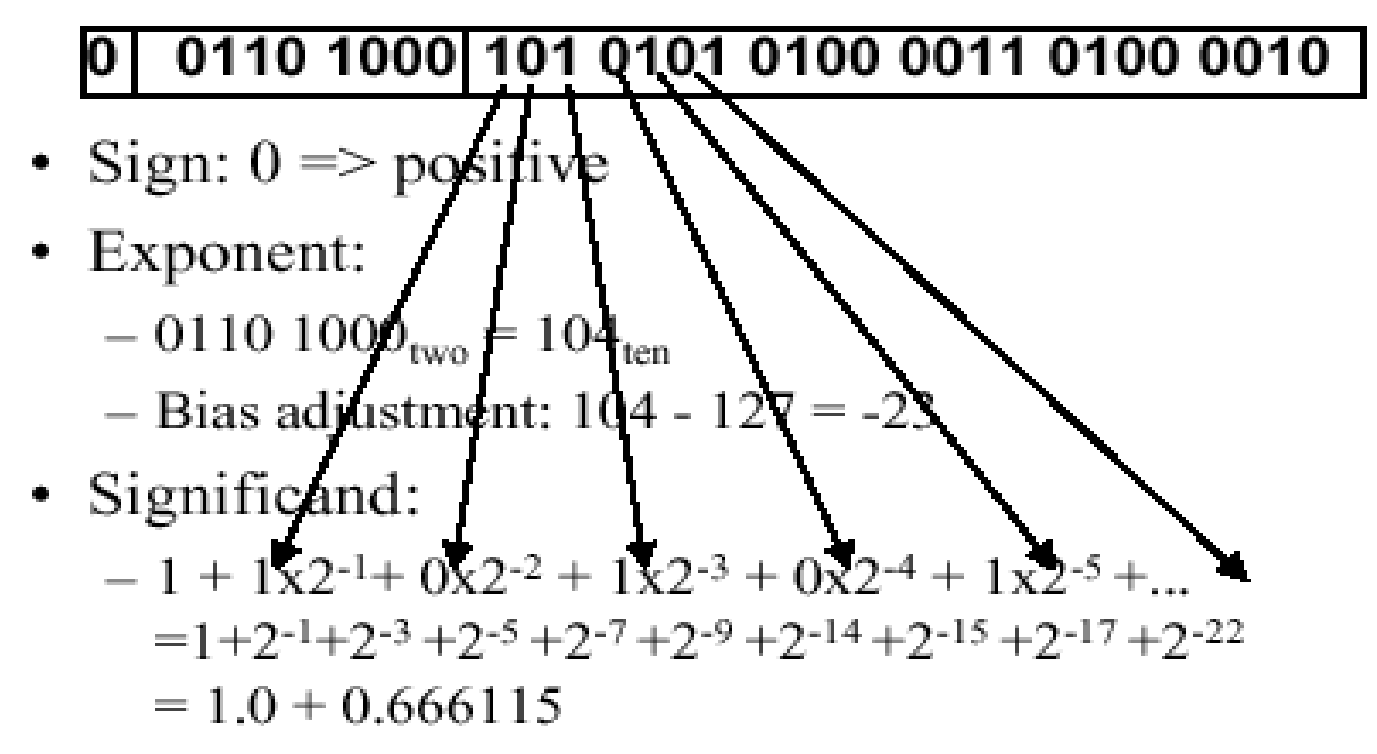

• Represents:  $1.666115 \times 2^{-23} \sim 1.986 \times 10^{-7}$ 

This is what you're using when you are invoking *float*

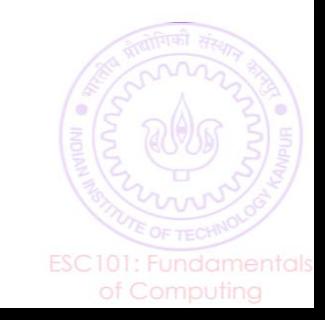

#### Practical demonstration

- $12.375 = 12 + 0.375$
- In binary =  $1100 + .011 = 1100.011$
- In IEEE notation =  $1.100011 \times 23$
- So, the bias is 3, which means the exponent must be 127+3 = 130, which in binary format is 10000010
- So, the number, in IEEE single precision format will be – 0 – 10000010 - 10001100000000000000000

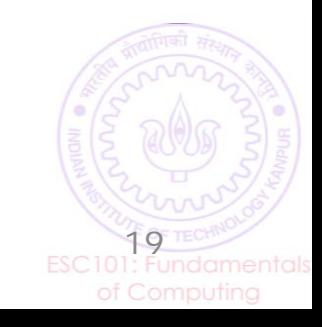

#### math h

- 
- A really nice library of lots of mathematical functions abs(x): absolute value of integer x
- fabs(x): absolute value of x if x is float or double
- ceil(x): ceiling function (smallest integer greater than x) floor(x): floor function (largest integer smaller than x) log(x): logarithm of x (do not give negative value of x)  $pow(x,y)$ : x to the power y (both doubles – typecast if int) sqrt(x): square root of double x (typecast if not double)  $cos(x)$ ,  $sin(x)$ ,  $tan(x)$  etc are also present – explore!

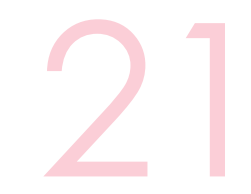

# erators

#### We have seen quite a few math operators till now  $+, -, *, /, \%$

All take two numbers and give one number as answer Called *binary operators* for this reason. Binary = two

#### Many *unary operators* also exist

- Have seen two till now:
- Unary negation int  $a = -21$ ;  $b = -a$ ;
- Typecasting  $c = (int) a;$
- Will see several more operators in the next class
- Also will start expanding our programming power Conditional statements and relational operators

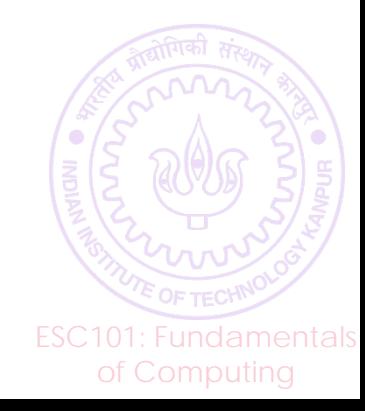